# *How To Combine Two Excel Workbooks Into One*

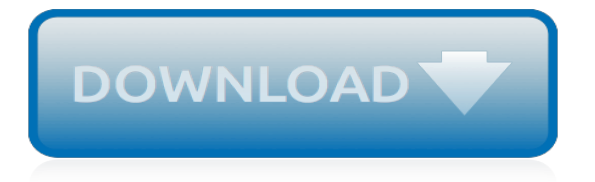

## **How To Combine Two Excel**

Combine data using the CONCAT function. Select the cell where you want to put the combined data. Type =CONCAT(. Select the cell you want to combine first. Use commas to separate the cells you are combining and use quotation marks to add spaces, commas, or other text. Close the formula with a parenthesis and press Enter.

#### **Combine text from two or more cells into one cell - Office ...**

Now, you need to combine data from these files and for this click on "Combine & Edit".

#### **How to Merge [Combine] Multiple Excel FILES into ONE WORKBOOK**

Double-click the workbook to open it in Excel. This workbook should contain at least 2 sheets that you want to merge. 2. Click + to create a blank sheet. It's at the bottom of workbook, to the right of the last sheet's name. 3. Click cell A1. Just click it once to select it.

#### **How to Merge Two Excel Spreadsheets (with Pictures)**

Then click "Add" to add this spreadsheet to the master sheet. Click to select the Reference box and repeat the process above to add the second Excel sheet. (You can also follow this procedure to add more than two spreadsheets, just keep adding the spreadsheets you want to merge.)

#### **How Do I Merge Two Excel Spreadsheets? | Techwalla.com**

How to Combine Excel Sheets With a Click. Now, a new window pops up with the list of files we're set to combine. At this stage, you're still seeing metadata about the files and now the data itself. To solve that, click on the double drop-down arrow in the upper right corner of the first column.

#### **How to Combine Two (Or More) Excel Spreadsheets Together**

Merge rows in Excel without losing data - four ways to merge rows in Excel: combine data from multiple rows into a single row, merge duplicate rows into one, repeatedly merge blocks of rows, copy matching rows from two different spreadsheets.

#### **How to merge multiple Excel files into one - Ablebits.com**

Merge Two Tables in Excel (Table of Contents) Merge Two Tables in Excel; Examples of Merge Two Tables in Excel; Merge Two Tables in Excel. If you are a finance professional merger and acquisition is not a strange topic to you. Merging is nothing but combining two or more things.

## **Merge Two Tables in Excel (Examples) | How to Merge Two ...**

Open the spreadsheets that contain the data that you want to merge together by clicking the "File" menu at the top of the program window, then choosing "Open". Choose the first spreadsheet you want to open by clicking on it, then click the "Open" button. Repeat this process to open multiple spreadsheets.

## **How to Merge Multiple Spreadsheets in Excel | It Still Works**

Combine multiple workbooks to one workbook with Move or Copy command. 3. In Move or Copy dialog box, select the master workbook that you want to merge other workbooks into from the drop down list of Move selected sheets to book. And then specify the location of the merged worksheets. See screenshots: 4. Then click OK.

#### **How to combine multiple workbooks into one master workbook ...**

Open your Excel document. Double-click an Excel document to open it in Excel. If you haven't yet created the document, open the Excel program and click Blank Workbook. Select the cells you want to merge. Click one cell, then drag your mouse to select the other cell(s) you want to merge.

## **2 Easy Ways to Merge Cells in Excel (with Pictures) - wikiHow**

Merge and Combine Columns without Losing Data in Excel If you merge multiple columns of data in Excel (no matter which Excel version you are using), only the left column of data will be kept, and the data of other columns will be deleted, if you apply the " Merge and Center " command from

Home tab on the Alignment group.

## **Merge and Combine Columns without Losing Data in Excel**

Kutools can help you compare and combine multiple sheets for under \$40. Available for Excel version 2007 - 2016 and Excel for Office 365. Office Tab allows you to access multiple Microsoft Office files from tabs, as in a web browser. RDBMerge is a free add-in for Excel to help you merge Excel for Windows files.

## **How to Merge Excel Spreadsheets | Smartsheet**

Join columns using the Merge Cells add-in for Excel. The quickest and easiest way to combine data from several Excel columns into one is to use Merge Cells add-in for Excel. With the Merge Cells addin you can combine data from several cells using any separator you like (e.g.: carriage return or line break).

## **Combine columns in Excel without losing data - 3 quick ways**

>> Combine Data from Multiple Workbooks in Excel (using Power Query) Power Query can be of great help when you want to combine multiple workbooks into one single workbook. For example, suppose you have the sales data for different regions (East, West, North, and South).

## **Combine Data from Multiple Workbooks in Excel (using Power ...**

How To Combine Two Sets Of Data Into One SpreadSheet In Microsoft Excel How To Merge 2 Excel SpreadSheets Into One In Microsoft Excel How To Combine 2 Excel SpreadSheets Into One In Microsoft ...

## **How To Merge Two Excel SpreadSheets Into One**

>> Combine Data From Multiple Worksheets into a Single Worksheet in Excel I recently got a question from a reader about combining multiple worksheets in the same workbook into one single worksheet. I asked him to use Power Query to combine different sheets, but then I realized that for someone new to Power Query, doing this can be tough.

## **Combine Data From Multiple Worksheets into a Single ...**

How to Combine Two or More Excel Spreadsheets By Andrew Braun – Posted on Feb 19, 2018 Feb 19, 2018 in Software Hacks Microsoft Excel is a great application for you to keep your data organized and working for you, but all those numbers can sometimes get unwieldy when scattered over too many spreadsheets.

## **How to Combine Two or More Excel Spreadsheets - Make Tech ...**

You have multiple reasons to create spreadsheets to track business data, but it helps you remain organized and reduce duplication when you combine spreadsheets. The process of combining two spreadsheets into one takes two routes in Microsoft Excel. The merging is dependent on whether you're combining shared ...

## **How to Combine 2 Spreadsheets to Make One in Excel**

A Very simple and Very Easy way to Combine multiple Excel files into a single file.You can Add/Combine/Megre Multiple Excel File into Single Excel File Using...

## **How to Combine Multiple Excel File into Single Excel File**

Put each range on a separate worksheet, but don't enter anything in the master worksheet where you plan to consolidate the data. Excel will do this for you. Ensure that each range has the same layout. In the master worksheet, click the upper-left cell of the area where you want the consolidated data to appear.

[total money makeover budget worksheet](https://eddie.com.tw/total_money_makeover_budget_worksheet.pdf), [what to do when your family has to cut costs](https://eddie.com.tw/what_to_do_when_your_family_has_to_cut_costs.pdf), [fodor s bali and lombok](https://eddie.com.tw/fodor_s_bali_and_lombok_1st_edition_where_to_stay.pdf) [1st edition where to stay](https://eddie.com.tw/fodor_s_bali_and_lombok_1st_edition_where_to_stay.pdf), [iron tower trilogy](https://eddie.com.tw/iron_tower_trilogy.pdf), [long division worksheets for 4th graders,](https://eddie.com.tw/long_division_worksheets_for_4th_graders.pdf) [esami di stato ingegneria](https://eddie.com.tw/esami_di_stato_ingegneria_padova.pdf) [padova](https://eddie.com.tw/esami_di_stato_ingegneria_padova.pdf), [charlotte featherstone sinful epilogue](https://eddie.com.tw/charlotte_featherstone_sinful_epilogue.pdf), [apollo 13 worksheet answers,](https://eddie.com.tw/apollo_13_worksheet_answers.pdf) [wicked beat sinners on tour book 4,](https://eddie.com.tw/wicked_beat_sinners_on_tour_book_4.pdf) [pennac storia di un corpo,](https://eddie.com.tw/pennac_storia_di_un_corpo.pdf) [school zone vol 2 v 2,](https://eddie.com.tw/school_zone_vol_2_v_2.pdf) [how to make a toga](https://eddie.com.tw/how_to_make_a_toga.pdf), [svezzamento 9 mesi ricette](https://eddie.com.tw/svezzamento_9_mesi_ricette.pdf), [worksheets for](https://eddie.com.tw/worksheets_for_7th_grade_language_arts.pdf) [7th grade language arts,](https://eddie.com.tw/worksheets_for_7th_grade_language_arts.pdf) [from creation to new creation understanding the bible story,](https://eddie.com.tw/from_creation_to_new_creation_understanding_the_bible_story.pdf) [remember tonight for it is the](https://eddie.com.tw/remember_tonight_for_it_is_the_beginning_of_always.pdf) [beginning of always](https://eddie.com.tw/remember_tonight_for_it_is_the_beginning_of_always.pdf), [videocitofono ip comelit,](https://eddie.com.tw/videocitofono_ip_comelit.pdf) [techniques en arthroscopie du membre inf rieur by christophe hulet](https://eddie.com.tw/techniques_en_arthroscopie_du_membre_inf_rieur_by_christophe_hulet.pdf), [l occasione fa l uomo lardo saggio italian edition,](https://eddie.com.tw/l_occasione_fa_l_uomo_lardo_saggio_italian_edition.pdf) [a time to mourn expressions of grief in nineteenth century,](https://eddie.com.tw/a_time_to_mourn_expressions_of_grief_in_nineteenth_century.pdf) [un](https://eddie.com.tw/un_barrilete_barrilete_para_el_d_a_de_los_muertos.pdf) [barrilete barrilete para el d a de los muertos,](https://eddie.com.tw/un_barrilete_barrilete_para_el_d_a_de_los_muertos.pdf) [algebra mixture word problems worksheet,](https://eddie.com.tw/algebra_mixture_word_problems_worksheet.pdf) [long division practice](https://eddie.com.tw/long_division_practice_worksheets_4th_grade.pdf) [worksheets 4th grade,](https://eddie.com.tw/long_division_practice_worksheets_4th_grade.pdf) [giving women alliance and exchange in victorian culture](https://eddie.com.tw/giving_women_alliance_and_exchange_in_victorian_culture.pdf), [cambridge preparation for the](https://eddie.com.tw/cambridge_preparation_for_the_toefl_test_book_cd_rom_by.pdf) [toefl test book cd rom by](https://eddie.com.tw/cambridge_preparation_for_the_toefl_test_book_cd_rom_by.pdf), [el secreto del poder tomo 9](https://eddie.com.tw/el_secreto_del_poder_tomo_9.pdf), [doctors without sexual borders the reluctant patient bdsm](https://eddie.com.tw/doctors_without_sexual_borders_the_reluctant_patient_bdsm_medical_erotica.pdf) [medical erotica,](https://eddie.com.tw/doctors_without_sexual_borders_the_reluctant_patient_bdsm_medical_erotica.pdf) [greats to for teens,](https://eddie.com.tw/greats_to_for_teens.pdf) [ricetta torta con la panna nell'impasto,](https://eddie.com.tw/ricetta_torta_con_la_panna_nellimpasto.pdf) [an introduction to international relations](https://eddie.com.tw/an_introduction_to_international_relations_and_religion.pdf) [and religion](https://eddie.com.tw/an_introduction_to_international_relations_and_religion.pdf), [libros para ninos la pinza de ropa cuentos para dormir](https://eddie.com.tw/libros_para_ninos_la_pinza_de_ropa_cuentos_para_dormir.pdf)